## УДК 378.51.14 **СУЧАСНЕ ОБ'ЄКТНО-ОРІЄНТОВАНЕ ПРОГРАМУВАННЯ В ЗАДАЧАХ МОДЕЛЮВАННЯ ТЕКСТУРИ ТКАНИНИ**

*Астістова Т.І.* – к.т.н., доцент, *[astistova@ukr.net](mailto:astistova@ukr.net) Тюпа О.В.* – МгІТ-2-20, магістр, *[typaolena@ukr.net](mailto:typaolena@ukr.net) Київський національний університет технологій та дизайну*

 *У статті було представлено аналіз досліджень процесу контролю за сформованими текстурами тканин без додаткових вершин та карт висот. Предметом дослідження є властивості текстильних матеріалів, методи їх моделювання в процесі їх функціонування. Завдання роботи було створити реалістичну фактуру тканини з подальшим її швидким коригуванням.* 

 *Програмне забезпечення розроблено із застосуванням сучасного об'єктноорієнтованого програмування для швидкого контролю за зміною текстур тканин з подальшою інтеграцією в моделювання текстильного процесу за допомогою візуального движка Blender Cycles та шейдера PBR.*

*The article presents an analysis of research on the process of control over the formed textures of tissues without additional vertices and height maps. The subject of research is the properties of textile materials, methods of their modeling in the process of their functioning. The task of the work was to create a realistic texture of the fabric with its subsequent rapid adjustment.*

 *The software is developed using modern object-oriented programming for quick control of changes in fabric textures with subsequent integration into the modeling of the textile process using a visual engine Blender Cycles and a PBR shader.*

**Вступ.** Створення реалістичної текстури тканини в комп'ютерній графіці за домомогою сучасних 3D інструментів, з подальшим корегуванням самої текстурі в реальному часі, завжди була достатньо важкою та трудомісткою задачею.

Тканина є просторовою сіткою, що складається з прямокутних або квадратних осередків, утворених двома взаємно перпендикулярними системами ниток - основними, розташованими вздовж тканини, і утоковими, що лежать поперек тканини. Різна послідовнісь переплетення основних і утокових ниток, створює в тканинах різноманітні малюнки. Переплетення ниток не тільки надає тканинам різного зовнішнього вигляду, але і змінює їх властивості.

**Постановка завдання.** Метою роботи було дослідити характеристики та зробити швидкий аналіз текстур тканин за допомогою сучасних інструментів в сфері 3D моделювання з використанням об'єктно-орієнтованого програмування. Завданням роботи було створення реалістичної текстури тканини з подальшим її швидким корегуванням за допомогою процедурно- генеруїмої текстури, без використання додаткових вершин та карт висот.

44

**Результати досліджень.** Для проведення досліджень були використані інструменти Blender та візуальний движок Blender Cycles

Blender - це професійне, вільні та відкриті програмні набори інструментів для комп'ютерної графіки, що використовуються для створення візуальних ефектів, 3D-друкованих моделей, текстурування, моделювання м'якого тіла інтерактивних 3D-програм, ультрафіолетових розпакувань і відеоігор.

Візуальний движок Blender Cycles, це движок, основою якого є фізичні закони трасувальних шляхів (path tracer)*.* По суті, алгоритм роботи цього двіжка інтегрується по всій освітленості, що надходить в одну точку на поверхні об'єкту. Потім цю освітленість зменшують за допомогою функції відображення поверхні (BRDF), щоб визначити, яка частина буде передана до точки огляду камери. Ця процедура інтеграції повторюється для кожного пікселя в вихідному зображенні. У поєднанні з фізично точними моделями поверхонь, точними моделями реальних джерел світла і оптично-правильними камерами, трасування шляху може створювати нерухомі зображення, які не відрізняються від фотографій.

Розширений варіант алгоритму реалізується шляхом об'ємного трасування шляху, який враховує розсіювання світласцени.

Всі поверхні мають двопроменеву функцію відображення, яка описує здатність відзеркалювати розсіювання (Bidirectional Scattering Distribution Function, BSDF) (див. рис.1), що є основною чотиривимірною функцією  $f_r(w_i, w_o)$ :

де:  $w_i$  - напрям вхідного світла, а  $w_o$  - напрям вихідного світла.

Функція  $f_r(w_i, w_o)$  описує шлях, по якому світло розсіюється на поверхні в реальному світі.

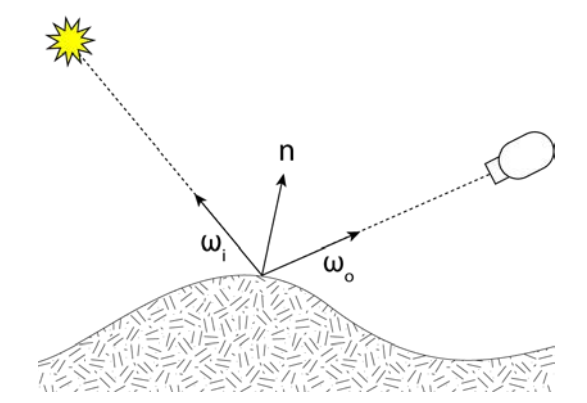

*Рисунок 1- Вектори, що використовуються в BSDF*

Віртуальний движок Blender Cycles використовує функцію для обчислення візуализацї (рендеру) об'єкта в віртуальному середовищі, як трасіровщік шляху. Промені світла, які випромінює камера, відбиваються

від об'єктів моделювання*,* до тих пір поки, не досягнуть джерела світла або «порожнього» фону. З цією причини, трасірований шлях може візуалізувати модель протягом невеликого часу. Слід зауважити, що у закритому середовищі трасірований шлях значно збільшується по відношенню до відкритого простору, що спричинить збільшення часу візуалізації.

Для дослідження та аналізу текстури тканини були створені ноди (Nodes; «вузли»), які об'єднали в дерево нодів, що має назву шейдер (Shader).

У комп'ютерній графіці шейдер - це тип комп'ютерної програми, який спочатку використовувався для вироблення відповідних рівнів світла, темряви та кольору у зображенні, але який зараз виконує цілий ряд спеціалізованих функцій у різних областях комп'ютерної графіки.

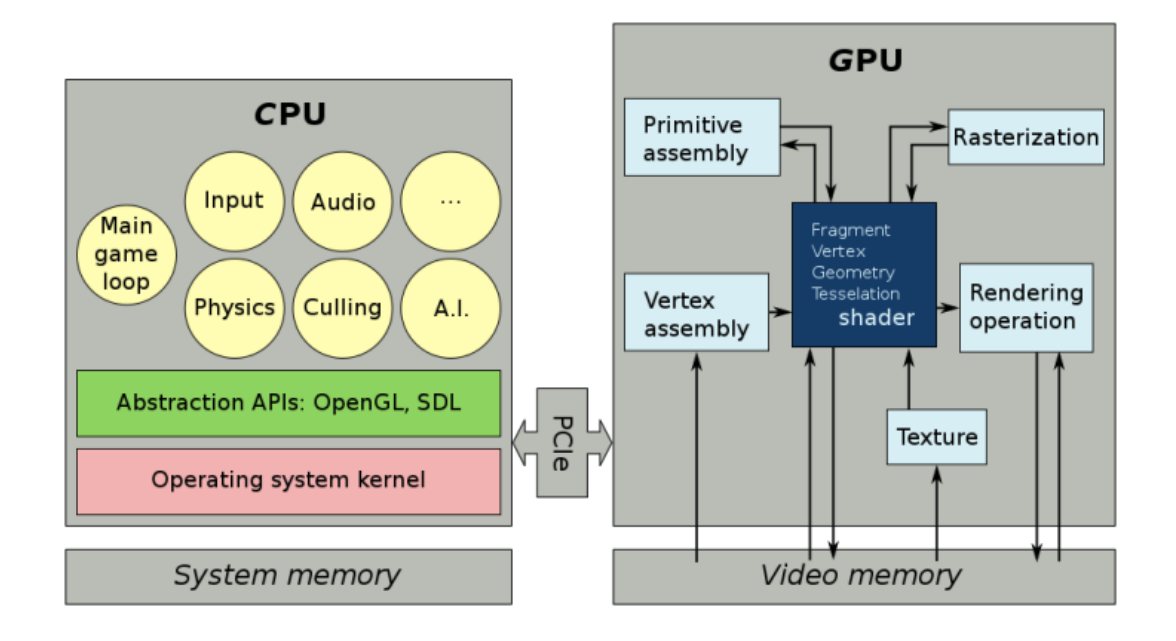

*Риcунок 2- Графічне зображення роботи шейдера* 

 Shader - це програма для одного із ступенів графічного конвеєра, що використовується в тривимірній графіці для визначення остаточних параметрів об'єкта чи зображень (див. рис. 2).

Програма може включати в себе опис поглинання довільної складності та розсіювання світла, накладання текстури, віддзеркалення і заломлення, затінення, зміщення поверхні і ефекти пост-обробки. За допомогою цього шейдера ми можемо контролювати та повністю змінювати текстуру тканини в реальному часі та отримувати бажаній результат. Цей метод дозволяє спростити створення матеріалів, підтримує глобальне освітлення, і, нарешті, більш реалістичний в результаті.

Робочий інтерфейс шейдера має перемикачі контролю та настройки для створення оптимального результату дослідження.

На рисунку 3 відображено метод створення PBR шейдера тканин. Цей шейдер дає змогу використовувати метод автоматичного накладання (Generated) текстури, але краще, для повного контролю, використовувати метод накладання UV, який є процесом 3D моделювання для створення тривимірного зображення за допомогою заданого двовимірного зображення. В залежності від об'єкта моделювання вікористовується один із методів.

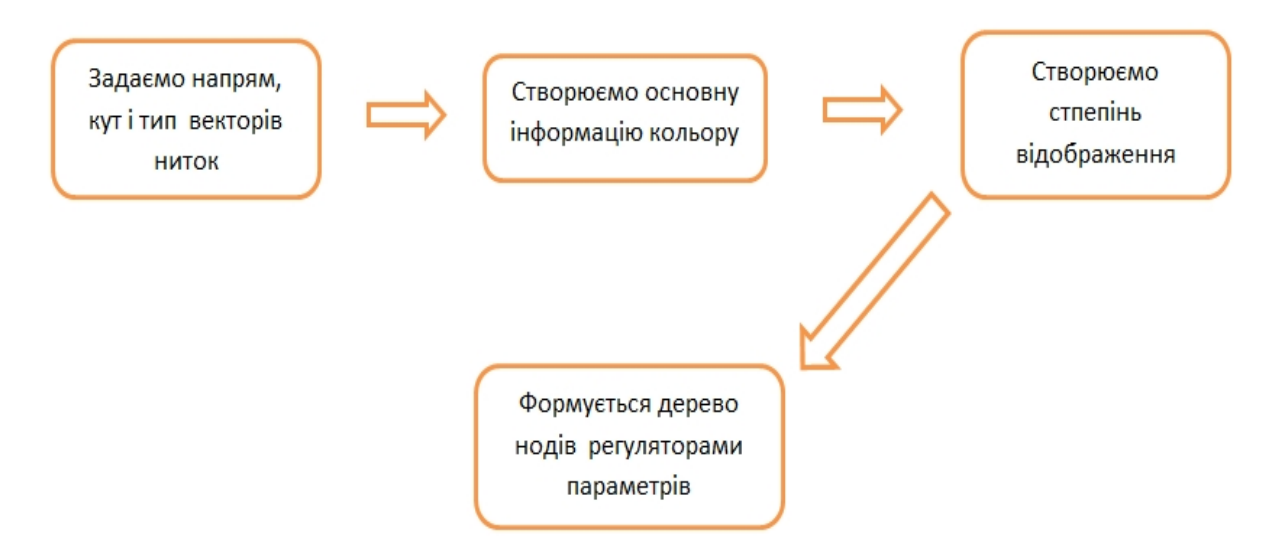

*Рисунок 3 - Метод створення PBR шейдера тканин*

Цей метод дозволяє спростити створення матеріалів, підтримує глобальне освітлення, і, нарешті, більш реалістичний.

В роботі було розроблено дерева нодів для процедурно- генеруємої текстури тканин. Для кожного виду тканини були створені різні дерева нодів.

На рисуку 4 показано «головне» дерево нодів. Текстурні координати з'єднуються с нодом, в якому задається напрям ниток і типи тканин (всого типів 4).

**Висновки**. Розроблено програмне забезпечення з використанням сучасного об'єктно-орієнтованого програмування для швидкого контролю та зміни текстури тканин з подальшим інтегруванням в проєкти моделювання процесів в реальному часі з використанням PBR (Physically Based Rendering) шейдера на движку Blender Cycles .

Шейдери дають змогу без додаткових карт висот і додаткової топології створювати реалістичну текстуру тканини, яку можна редагувати в

реальному часі і зразу бачити результат змін. За допомогою об'єктноорієнтованого програмування , інструментів Blender та візуального движка Cycles було створено шейдери різного виду тканин.

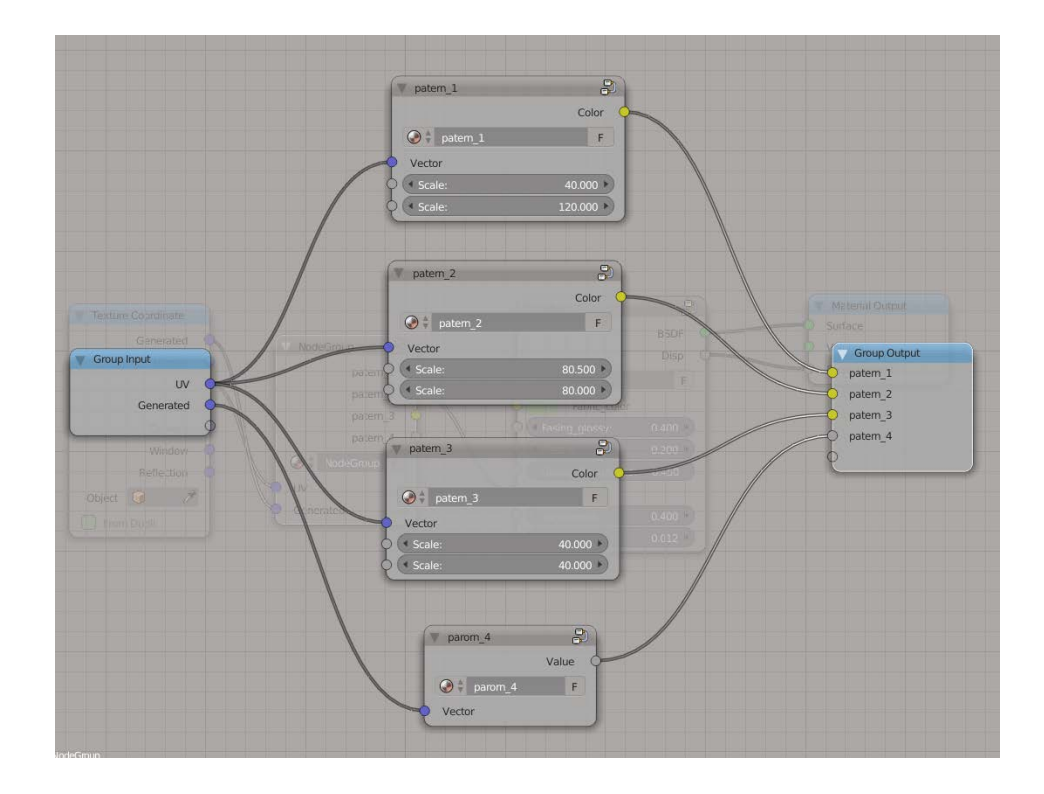

*Рисунок 4 - «Головне» дерево нодів*

Приклад результату роботи програми представлено на рисунку 5.

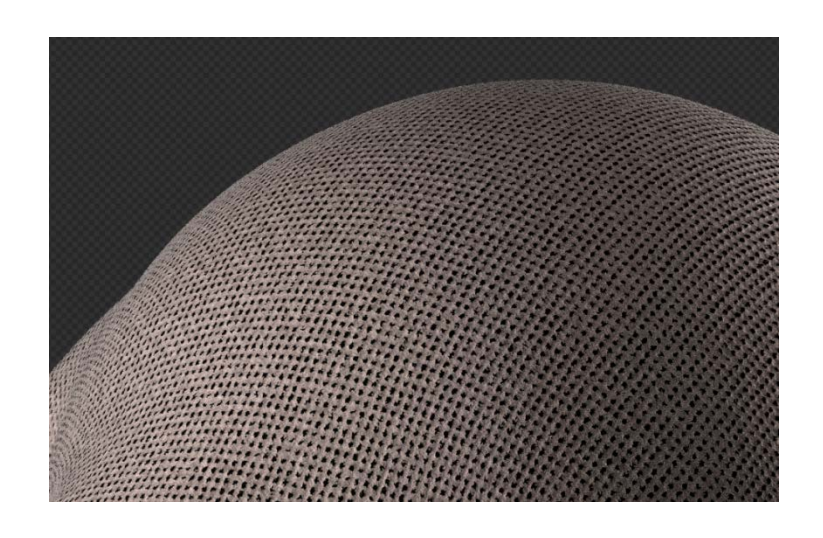

*Рисунок 5 - Реалізація текстури простого вида тканини*

## **Список використаних джерел**

1. Enrico Valenza. Blender 2.6 Cycles: Materials and Textures Cookbook, // Enrico Valenza / 2015. - 299 с.

2. Прахов А., Самоучитель Blender 2.7/ Андрей Прахов/ , 2016 – 402 с.

3. Флеминг Билл. Фотореализм. Профессиональные приемы работы,  $2014 - 384$  c.

4. Graphics Shaders: Theory and Practice/ Книга, Майк Бейли и Стив Каннингэм 2009 - 387 с.

5. Блинов И.Н., Java. Методы программирования И.Н. Блинов, В.С. Романчик. – Минск: Четыре Четверти, 2013. – с. 80.

6. Слаква А. Рководство по Cycles, // Артём Слаква / 2016 – 426 с.

7. Real-Time Shader Programming (The Morgan Kaufmann Series in Computer Graphics) /Morgan Kaufmann 2003 - 424s.

8. Open Shading Language for Blender /Michel Anders 2016 -533s.